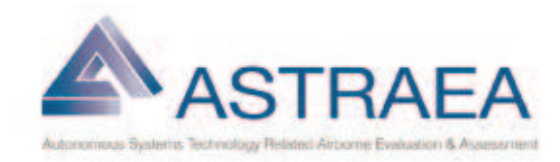

## Use of MathWorks tools for Prognosis and Health Management Technology within ASTRAEA

## **BAE SYSTEMS**

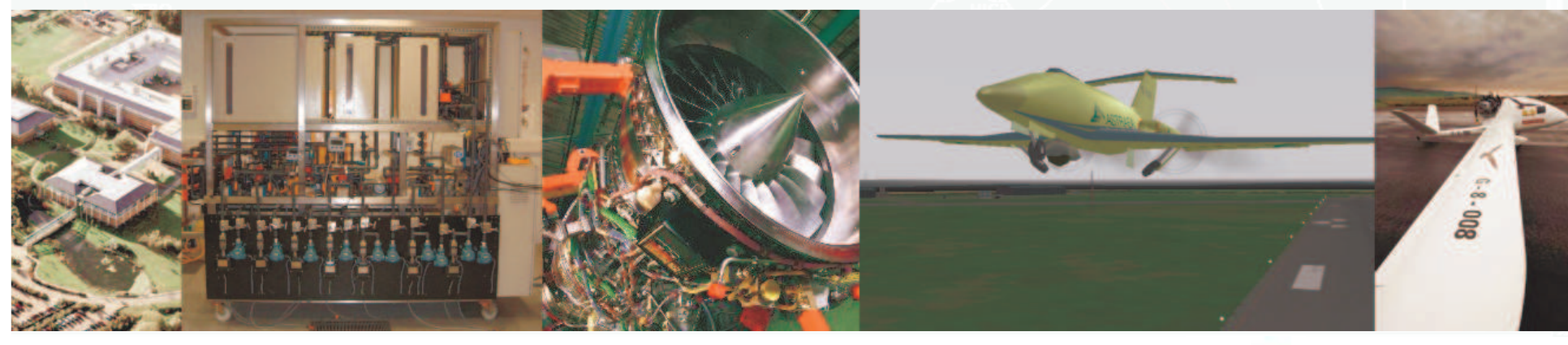

- FLIEDIT REFEIELLING

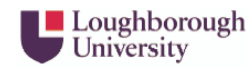

**THALES** 

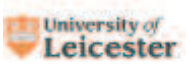

**BAE SYSTEMS** 

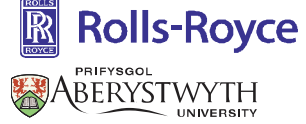

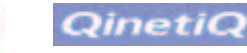

EADS

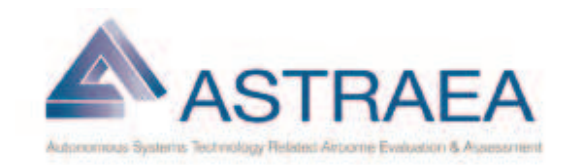

## Agenda

- ASTRAEA overview
- Fuel Model Example
- Demonstration
- Next Steps
- Lessons Learnt
- Conclusions
- Further Information

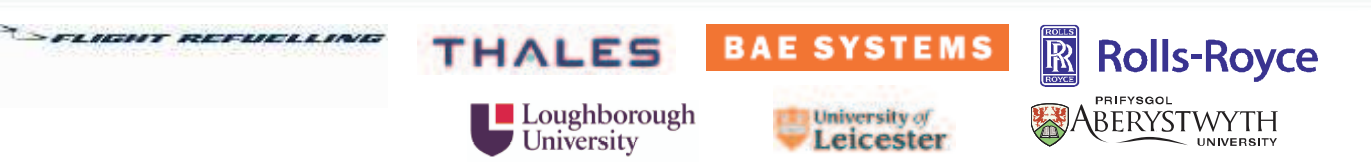

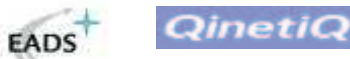

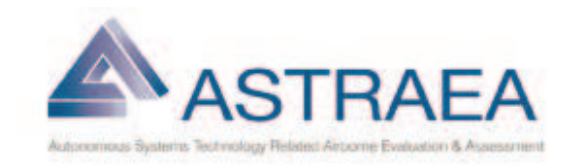

- **Objective**
	- $\mathcal{L}_{\mathcal{A}}$  , where  $\mathcal{L}_{\mathcal{A}}$  is the set of the set of the set of the set of the set of the set of the set of the set of the set of the set of the set of the set of the set of the set of the set of the set of the **to enable the opening up of the UK and European airspace to the routine use of UAVs, without the need for special / restrictive conditions of operation.**
- **Phase 1:**

- FLIEDIT REFEIELLING

 $\mathcal{L}_{\mathcal{A}}$ **3 year programme 2006-2008**

**THALES** 

Loughborough

University

 $\mathcal{L}_{\mathcal{A}}$  **£32M programme, Funded 50% industry 50% government (TSB,NWDA,WAG,SE,SWRDA,SEEDA). BAE Systems is approx 30%.**

**BAE SYSTEMS** 

University of

Leicester

 $\mathbb{R}$ 

**Rolls-Royce** 

Aberystwyth

PRIFYSGOL

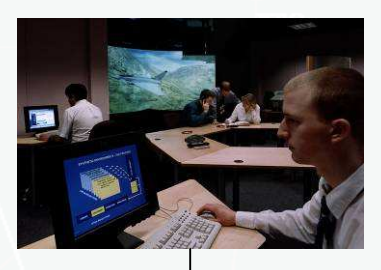

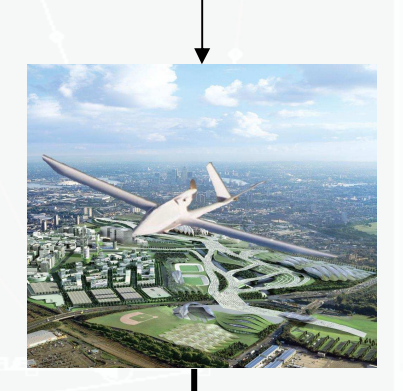

QinetiQ

**EADS** 

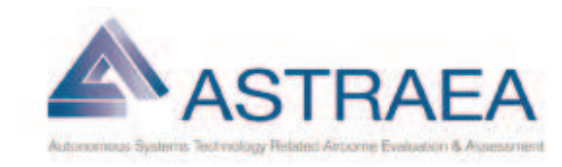

## ASTRAEA Partners

# **BERR / TSB**

## **Regions**

- Welsh Assembly Govt
- **Enterprise**
- SEEDA
- SWRDA
- NWDA
- **CAA**

## **Industry**

- Agent Oriented **Software**
- BAE Systems
- EADS
- Flight Refuelling
- QinetiQ
- Rolls-Royce
- Thales

# **Universities**

- Cranfield
- Lancaster
- Leicester
- **E** Loughborough
- **Sheffield**
- West of England

**60 Subcontract SMEs and Universities**

-FLIGHT REFUELLING

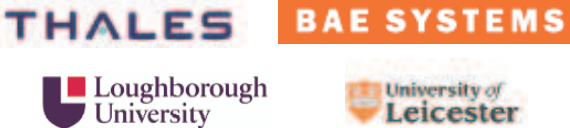

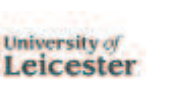

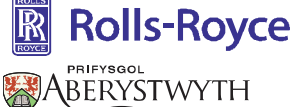

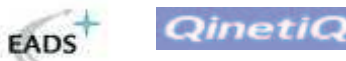

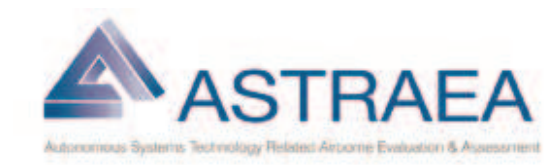

## ASTRAEA Organisation

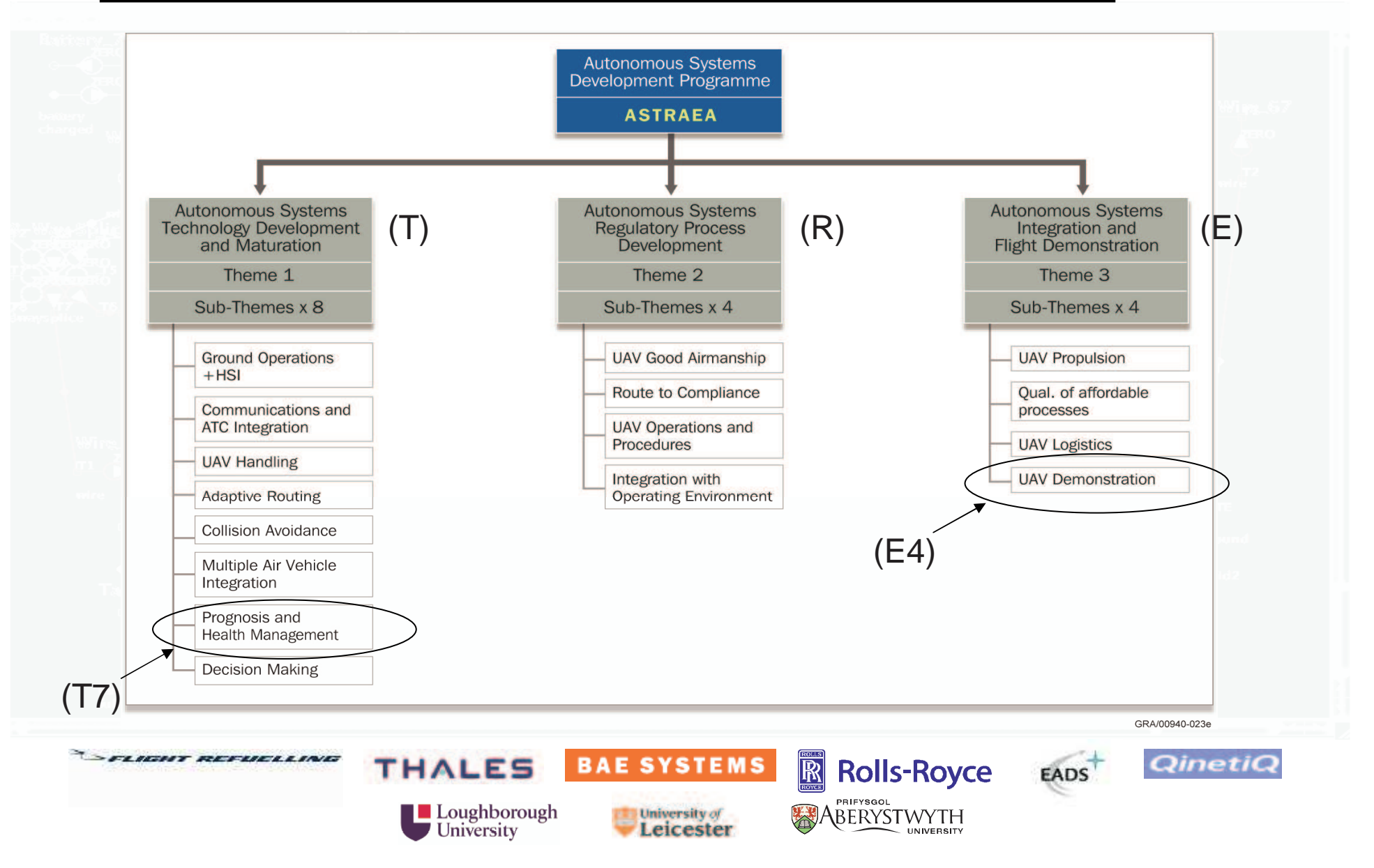

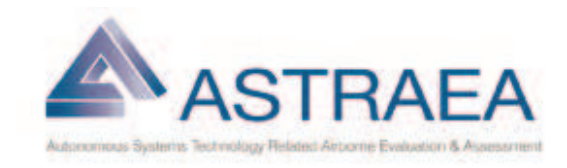

**T7 aims to provide technology and systems so that UAVscan** 

- **monitor their own state,**
- **perform real-time prognosis of their immediate and future capabilities,**
- **make decisions on how best to assist the optimal mission performance.**

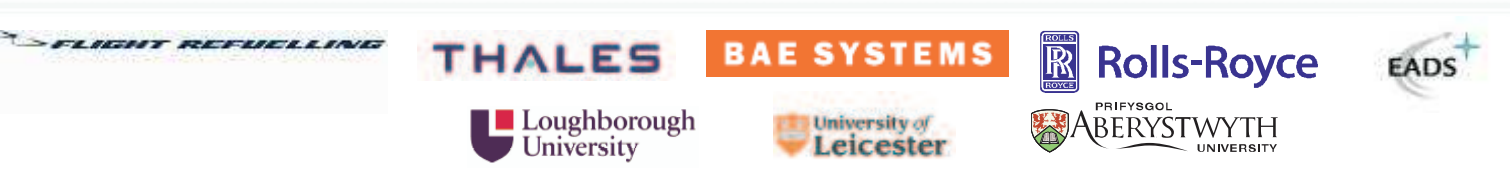

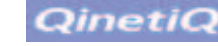

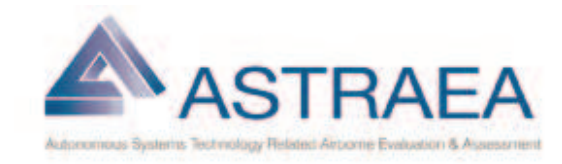

## E4: UAV Demonstration

**Under E4 sub-theme the BAE SYSTEMS-Air System will demonstrate ASTRAEA Technologies using the following:**

> University of Leicester

**Synthetic EnvironmentSystem Integration LaboratoryFlying Demonstration**

**L** Loughborough

University

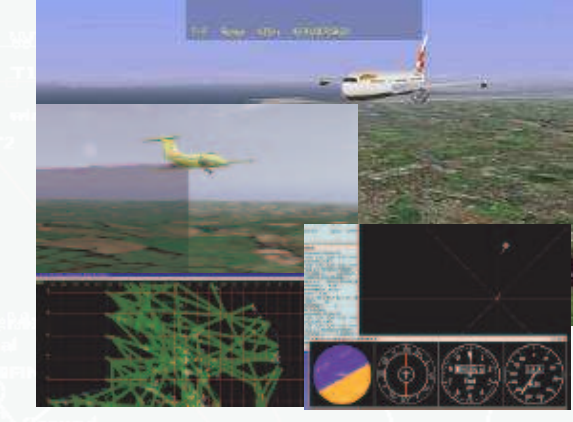

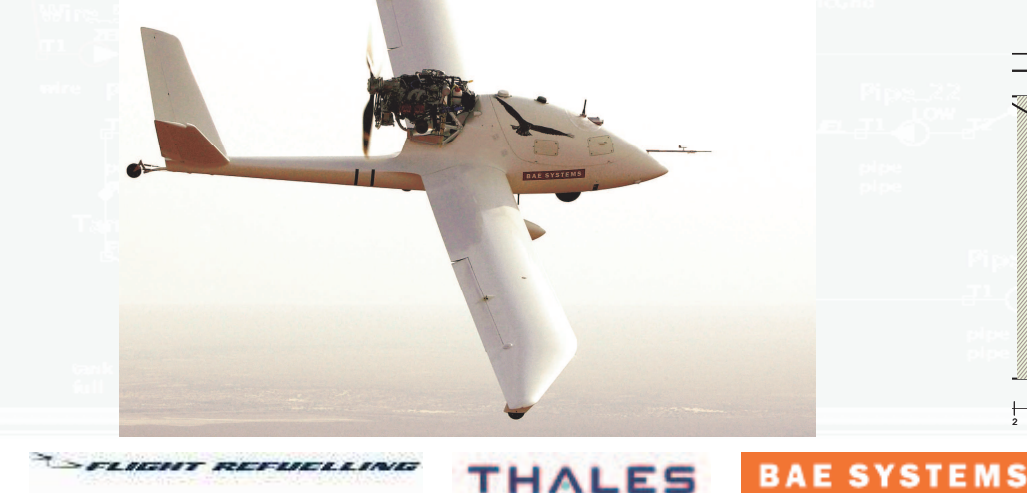

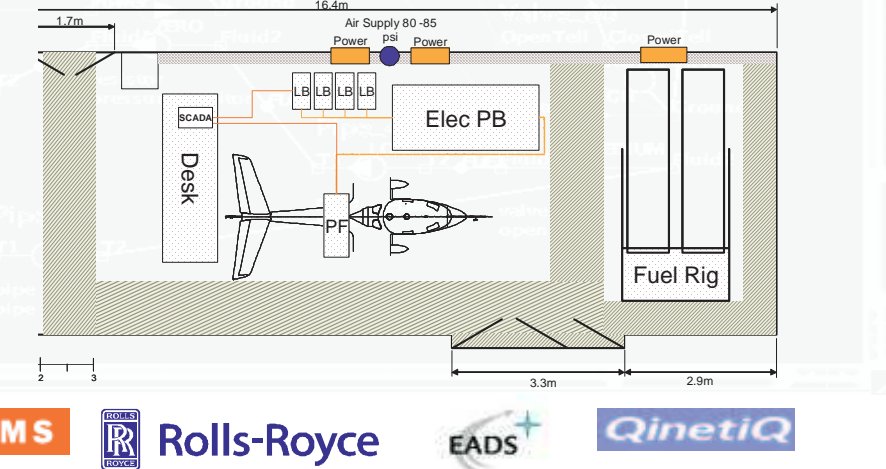

PRIFYSGOL

ABERYSTWYTH

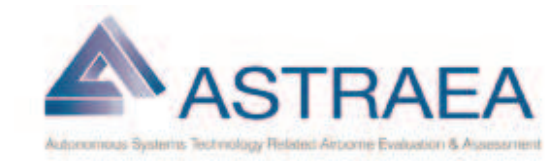

## Fuel Model Design Process

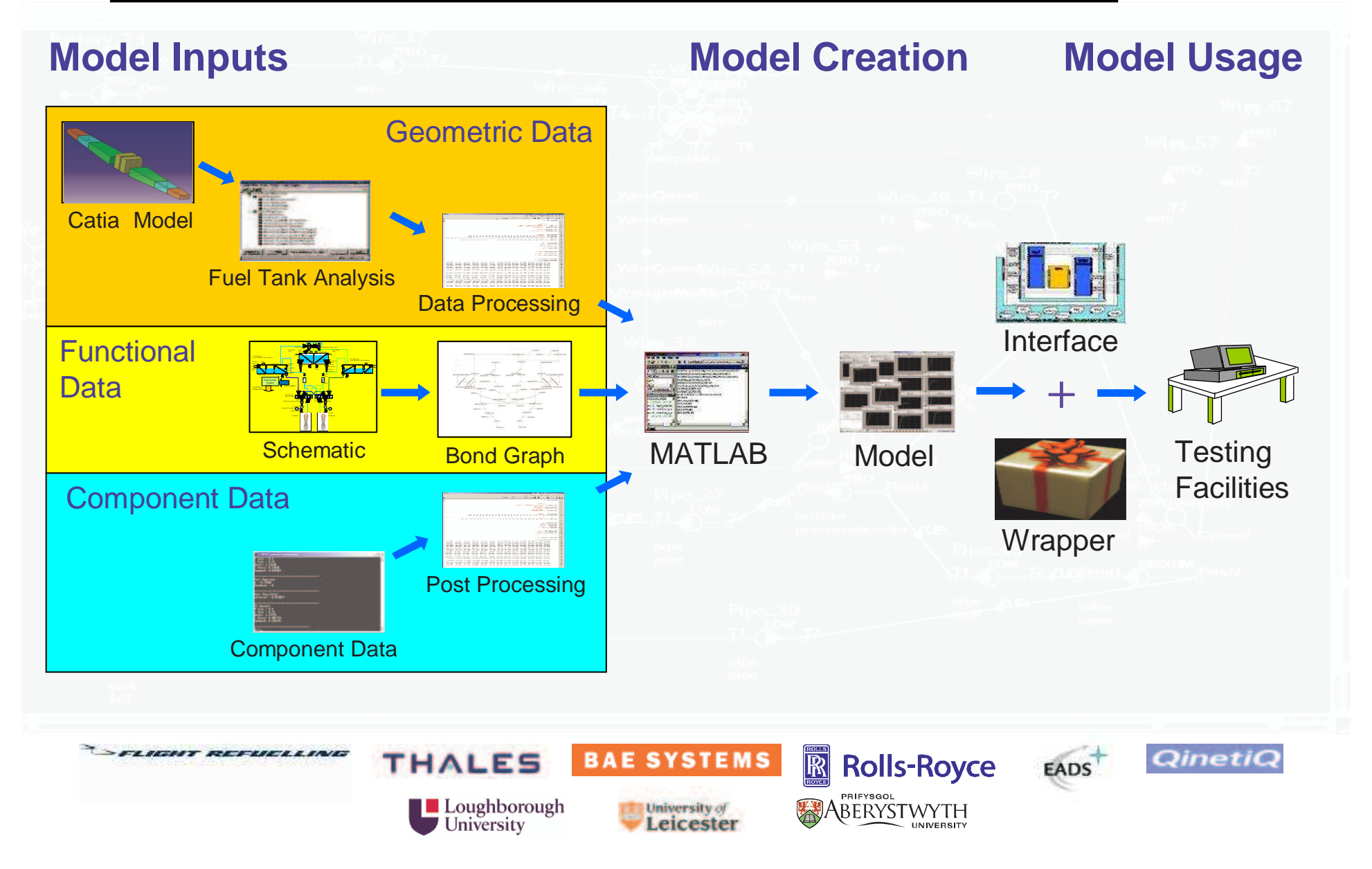

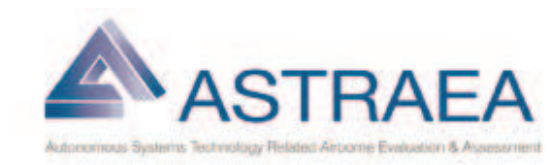

#### Geometric Data

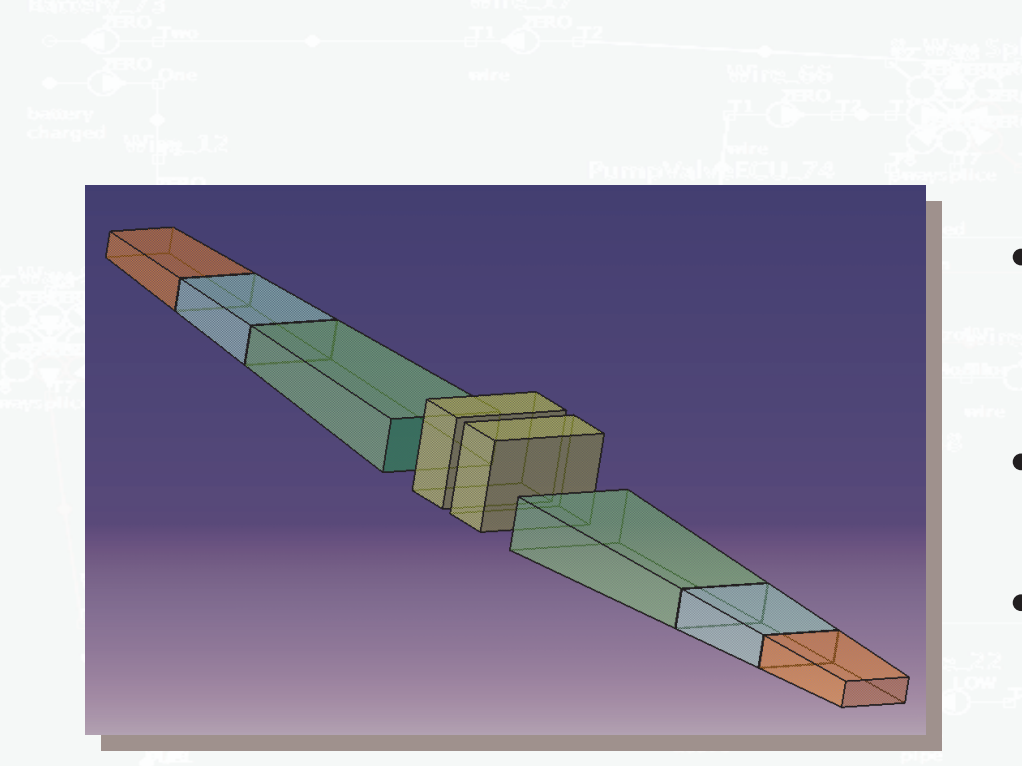

- • Tanks are simple fuel solids (no pipe work or components subtracted)
- • Centre tanks are single cell tanks
- • Wing tanks are three cell tanks

-FLIEDET REFEIELLING

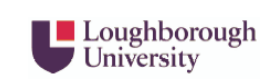

**THALES** 

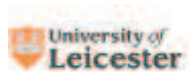

**BAE SYSTEMS** 

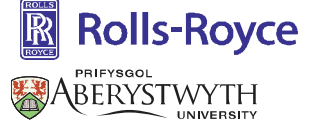

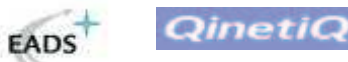

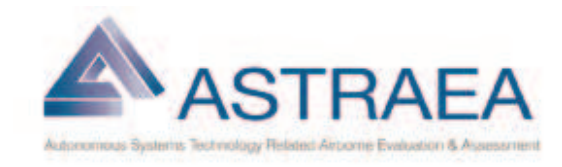

cell-TK AT RI

SS:SS\_AT\_RH<br>SS:SS\_AT\_RH<br>

sov:ISOL AT RI

SS:SS RL FF

fry:FD RI **SS:SS\_FL\_RH** 

**IINIVEDSIT** 

### Functional Data

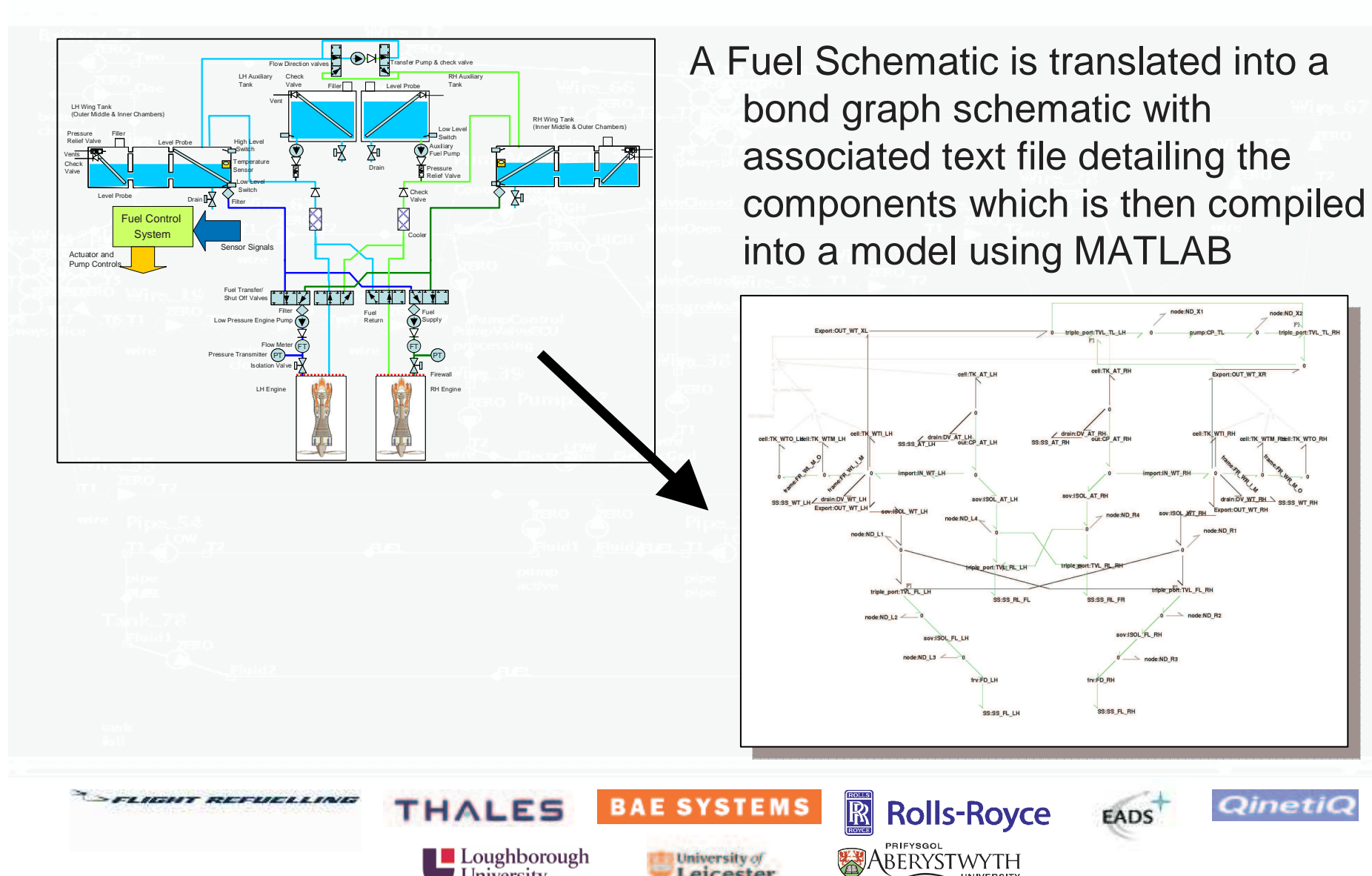

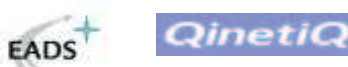

P)<br>triple\_port:TVL\_TL\_RI

Export:OUT\_WT\_XR

drain:DV\_WT\_RH \ ss.ss\_WT\_RH

port:OUT\_WT\_RH

node:ND R2

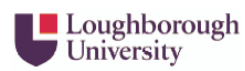

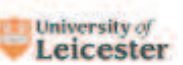

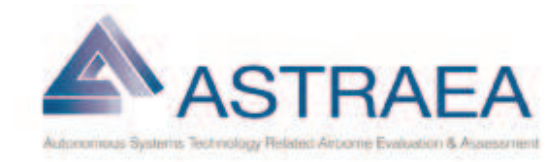

**QinetiC** 

**EADS** 

#### Model Creation

- • The input data is processed by MATLAB in order to create a set of system equations followed by creation of the Simulink model and s-function generation.
- • Once compiled the s-function can be run within Simulink using the configuration parameters below:

**THALES** 

**L** Loughborough

University

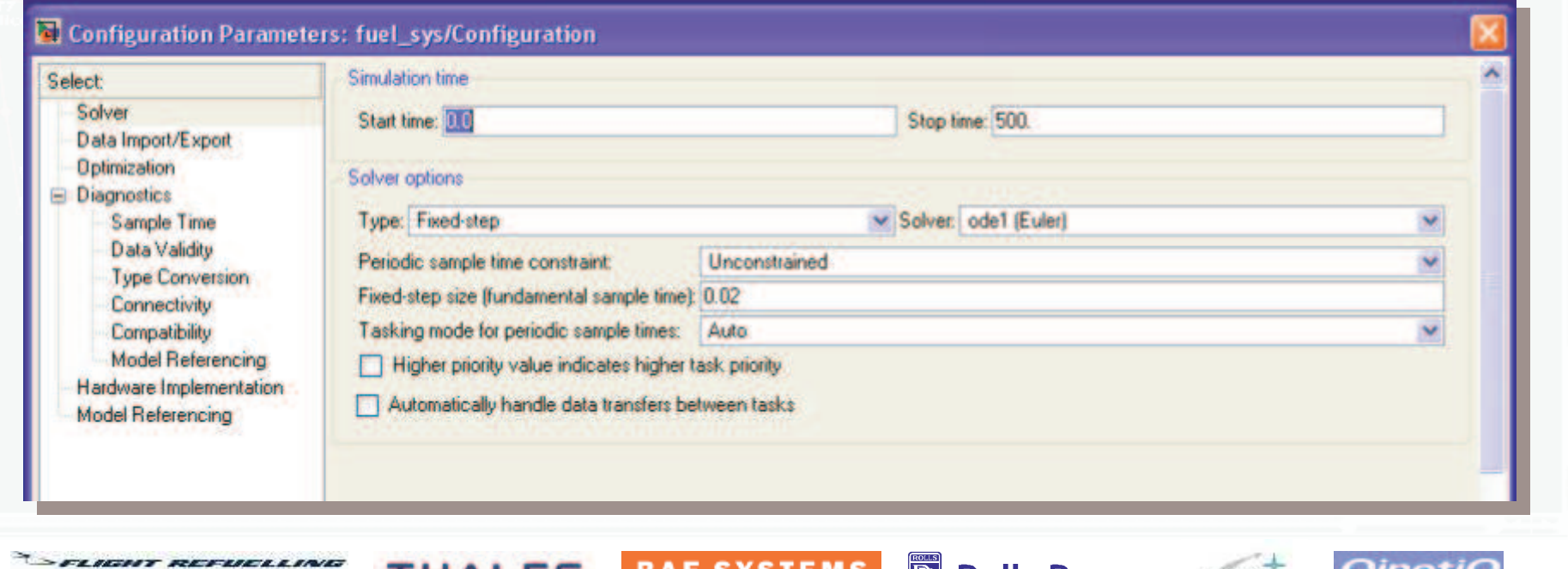

YSTEMS

University of

Leicester

s

**R** Rolls-Royce

**UNIVERSIT** 

PRIEYSGOL

ABERYSTWYTH

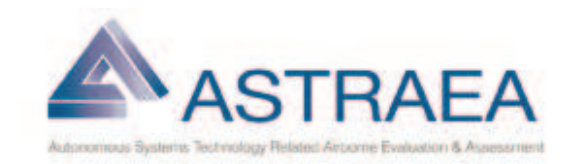

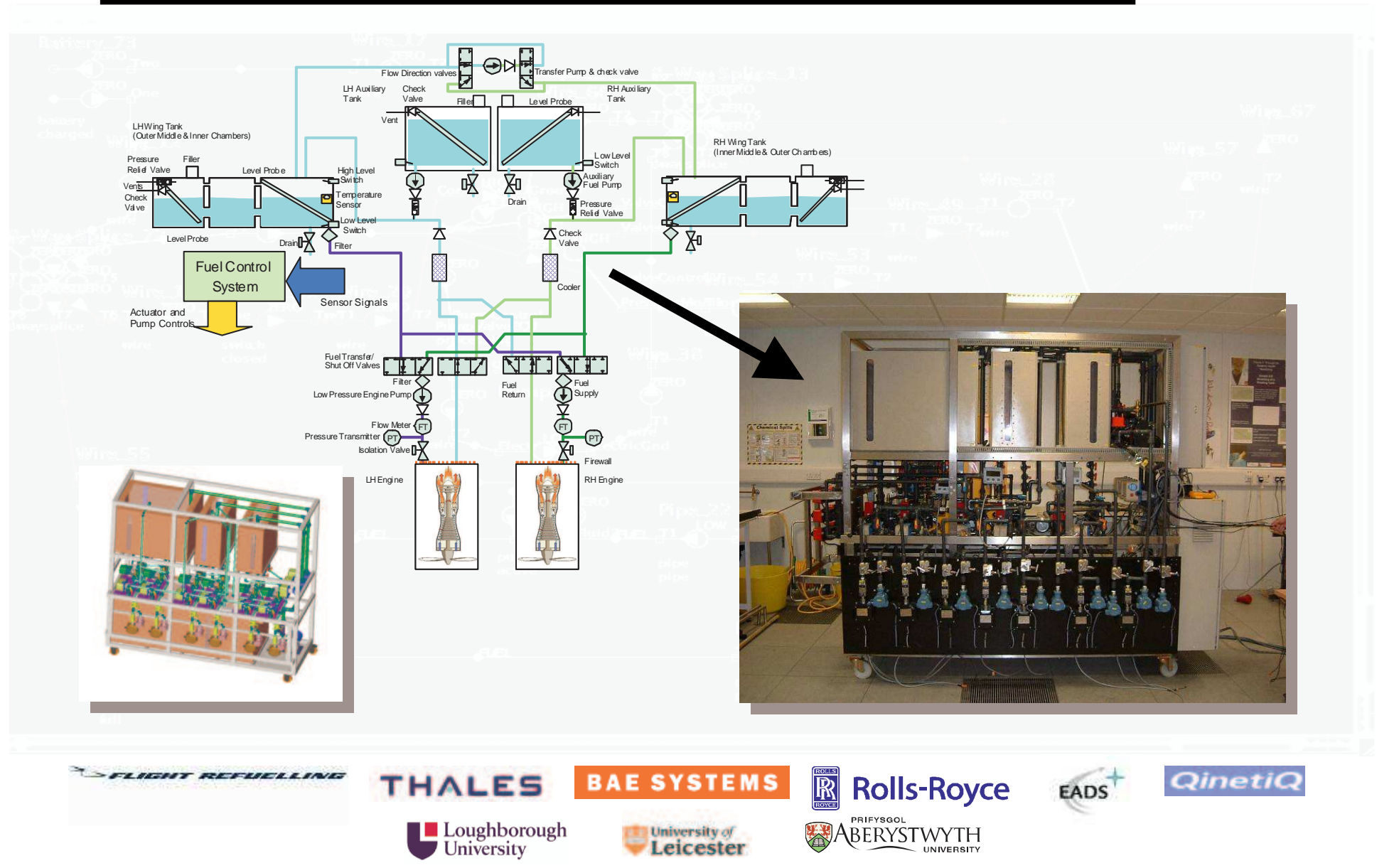

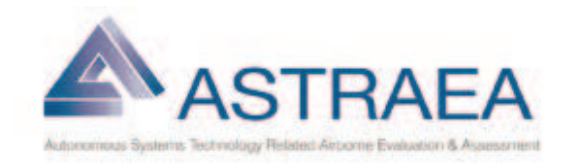

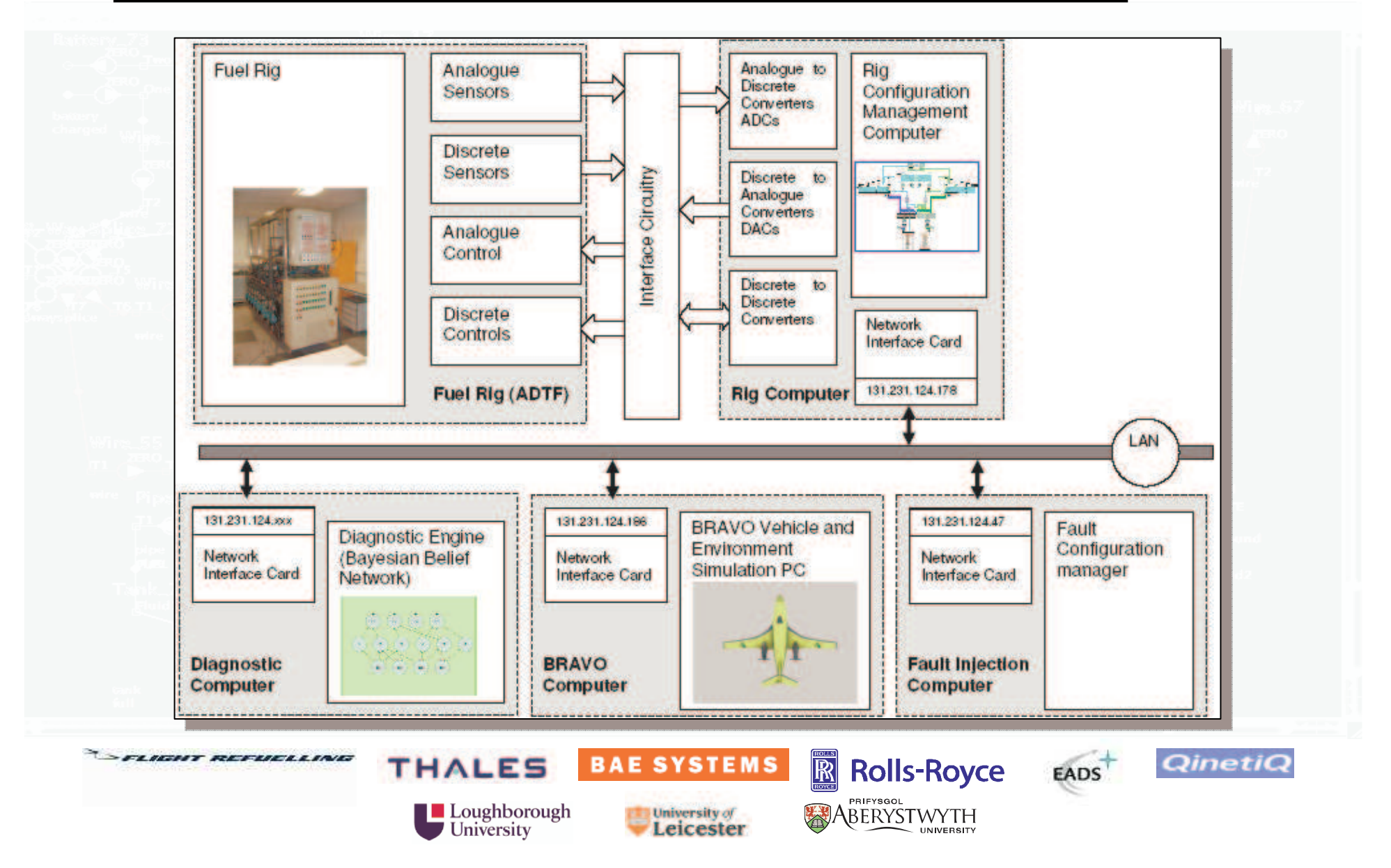

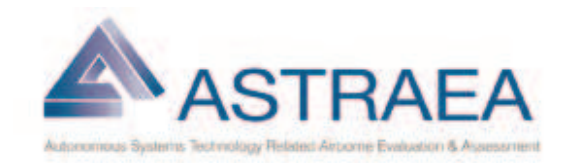

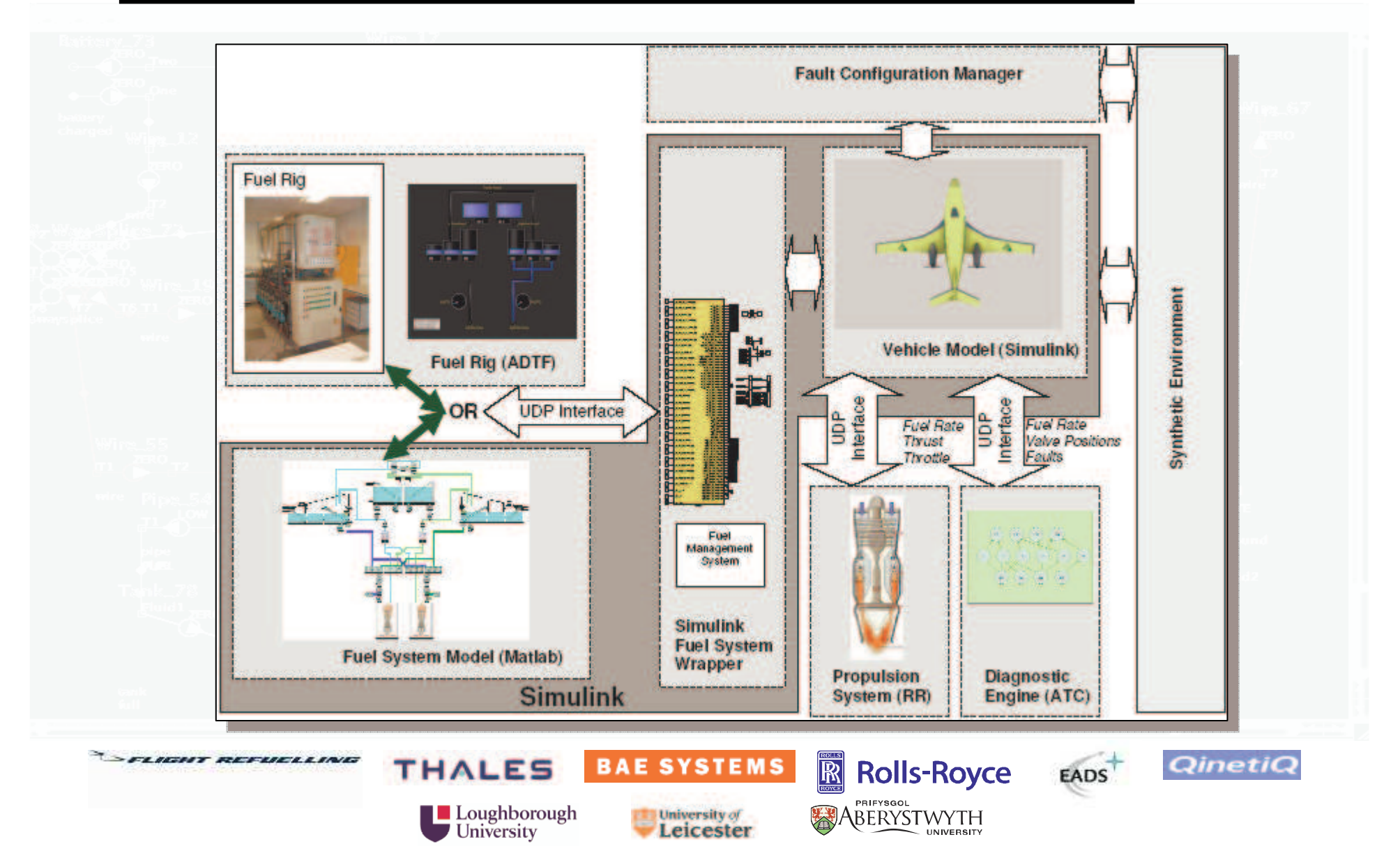

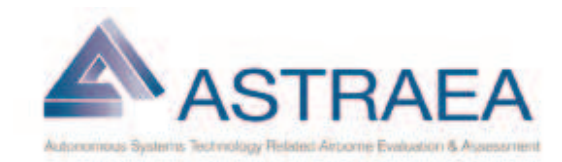

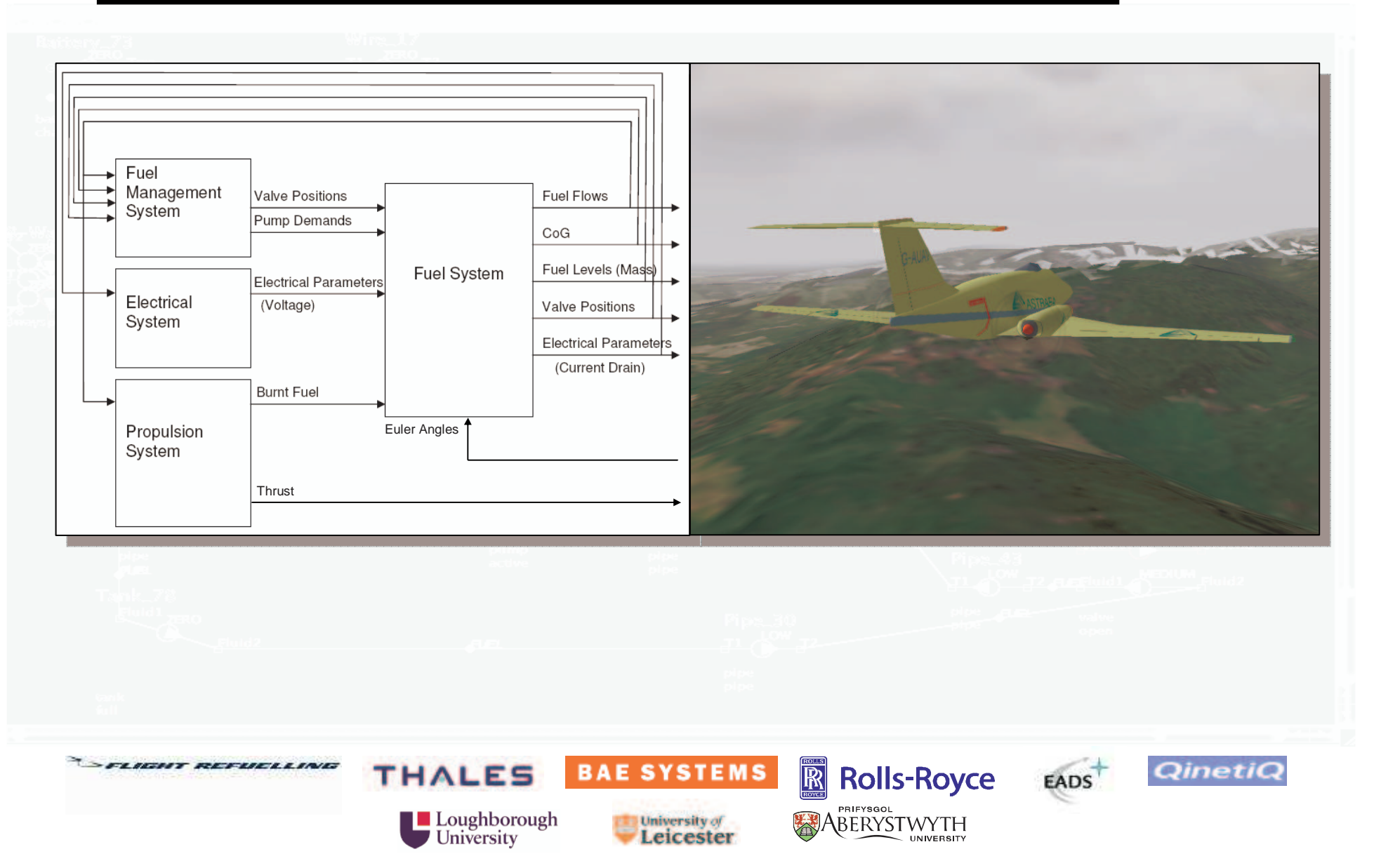

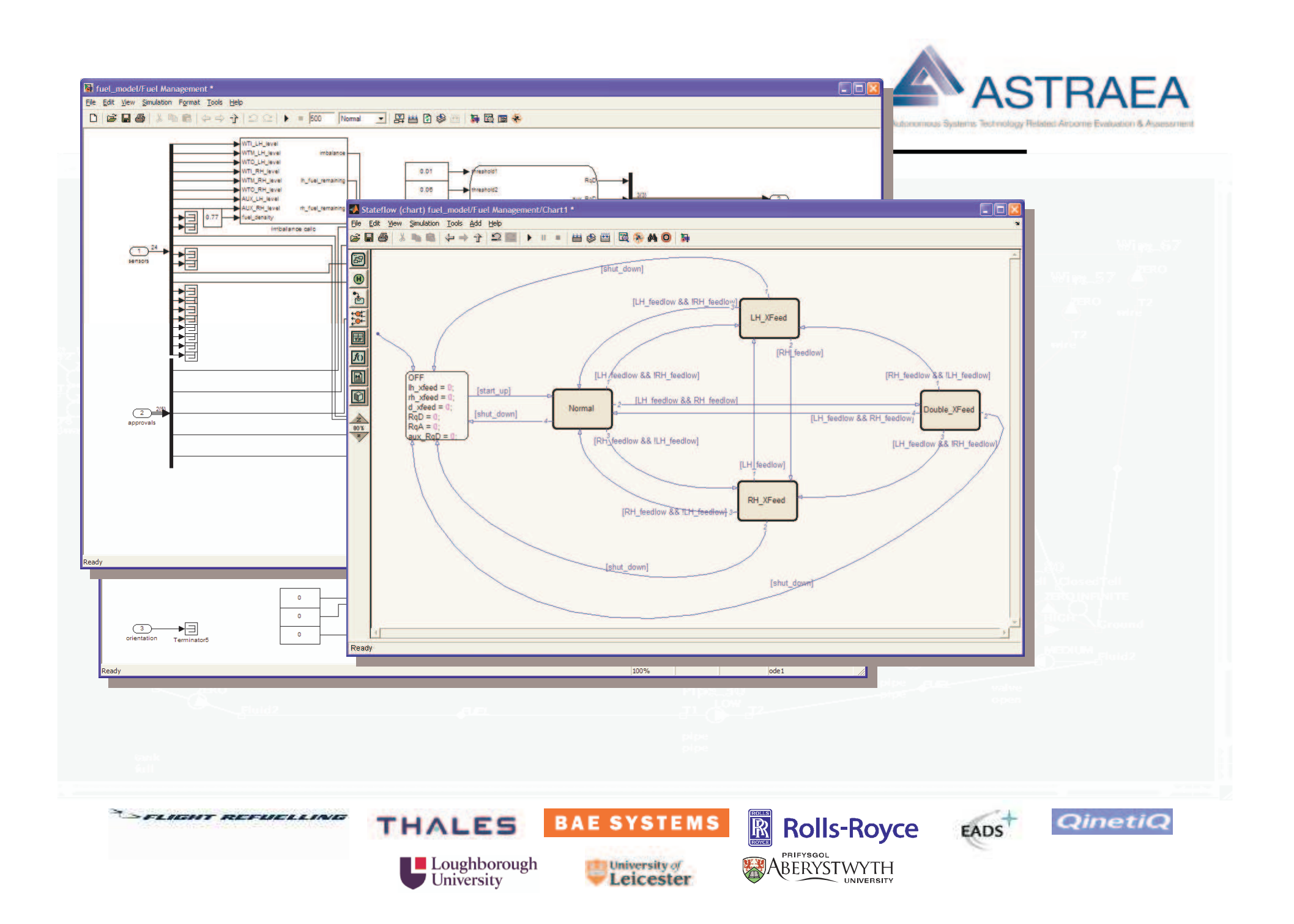

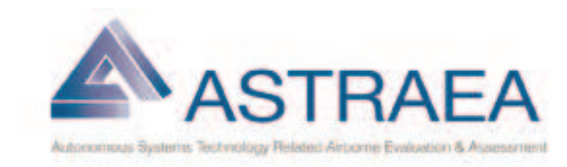

## Fault Injection & Monitoring Outputs

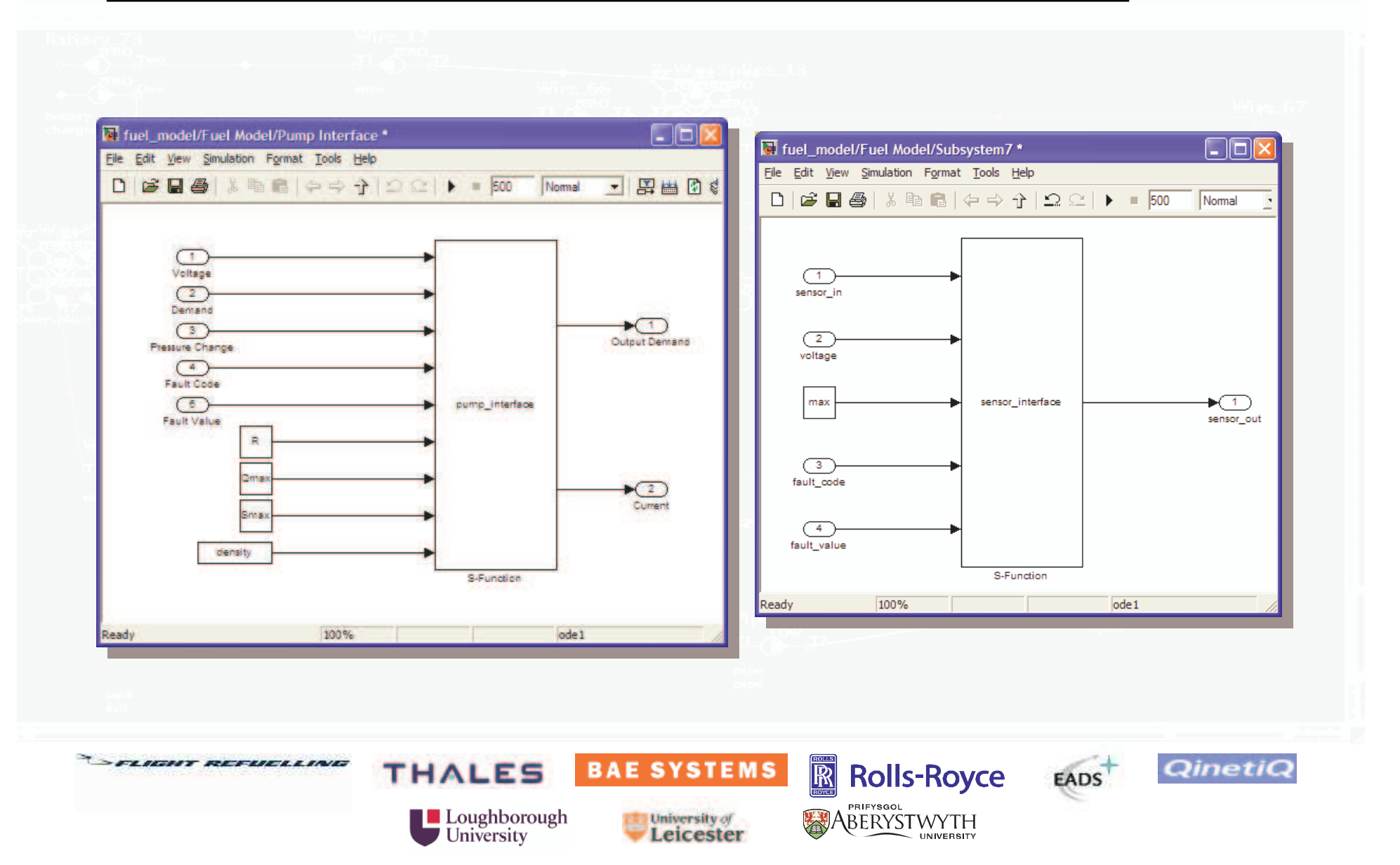

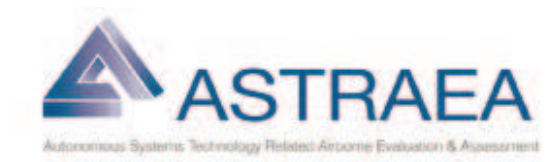

#### Fault Injection

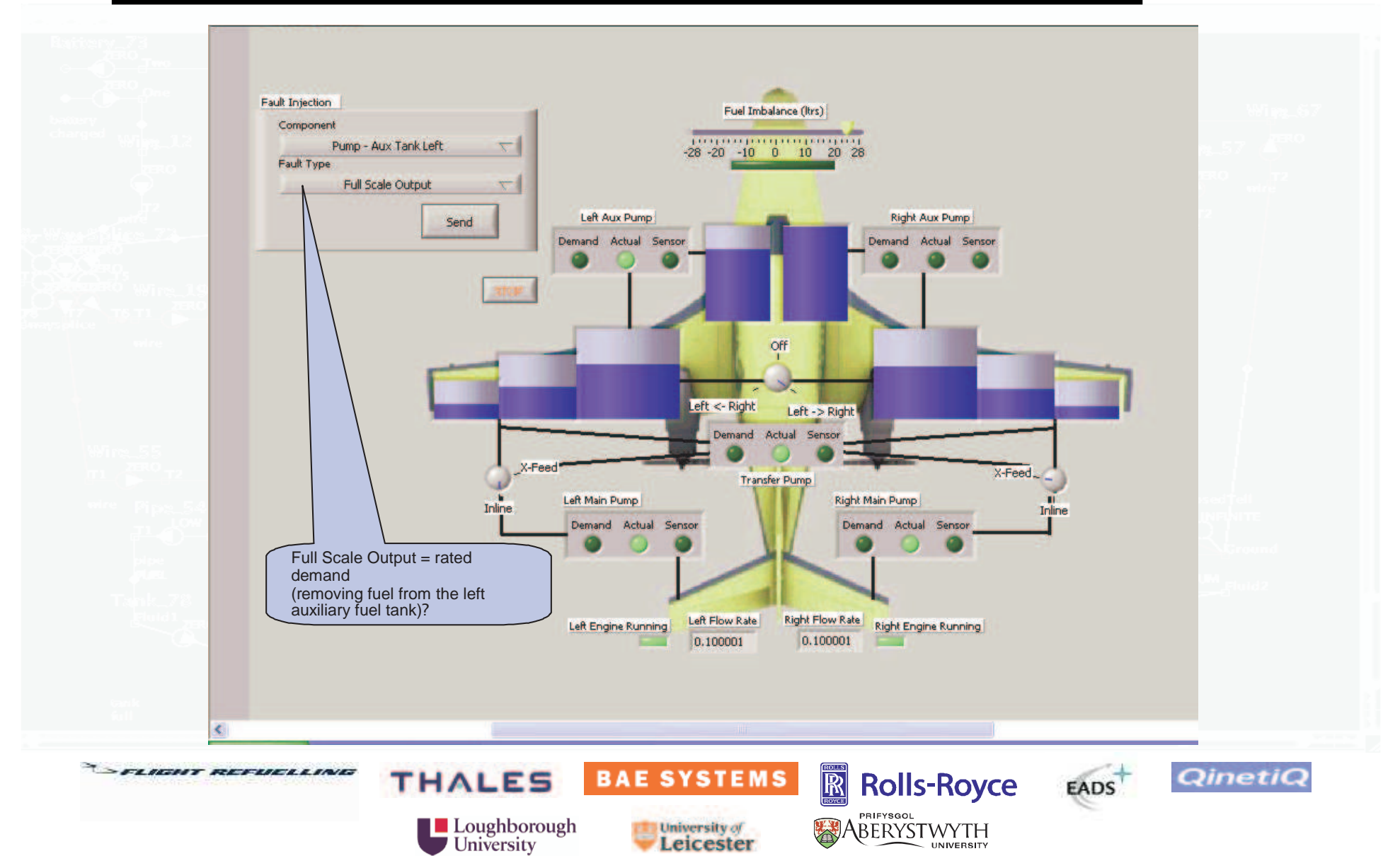

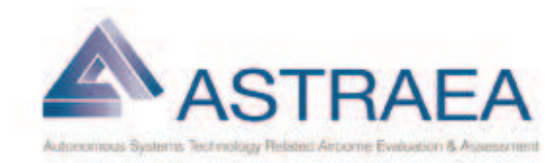

#### Fault Injection

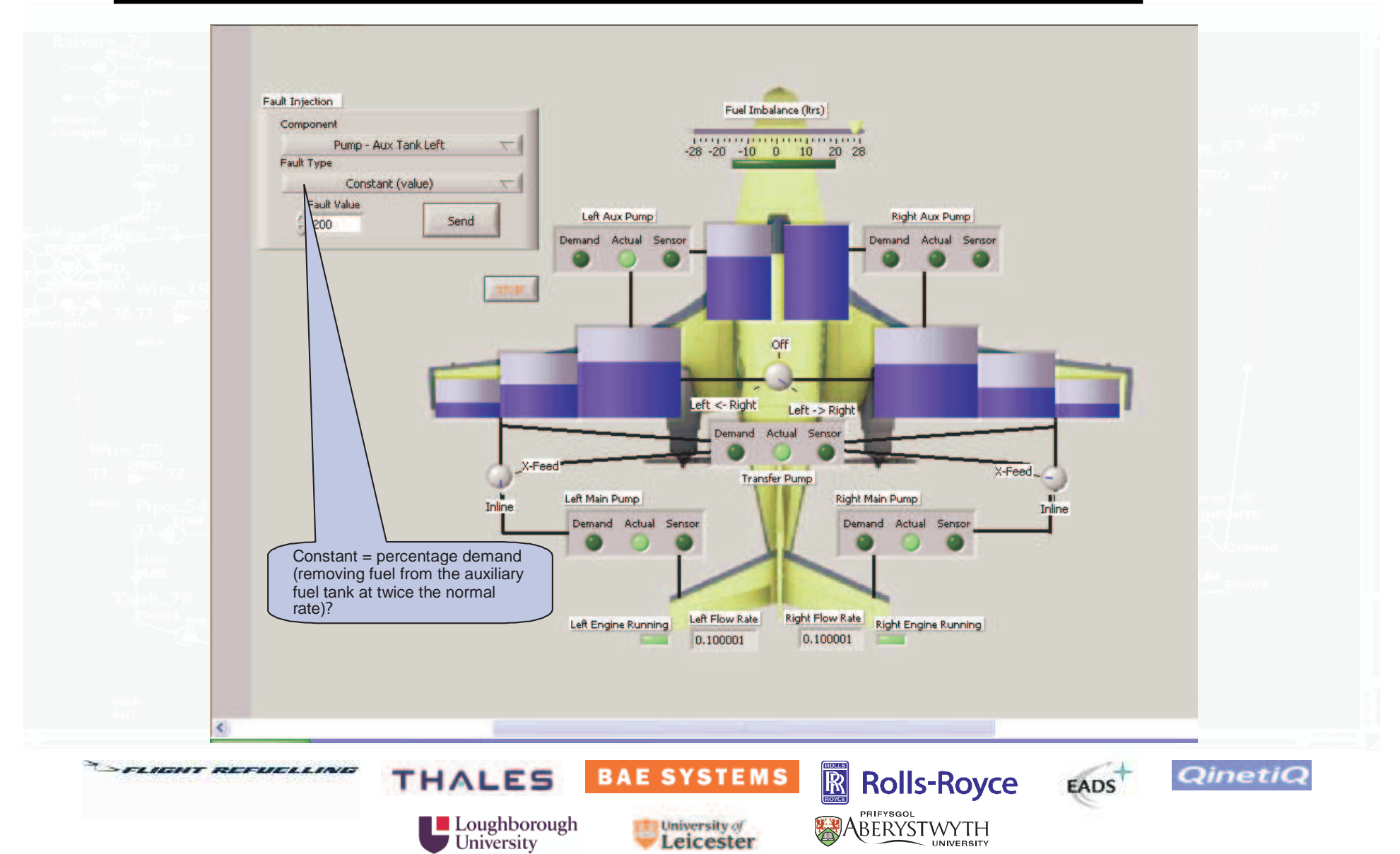

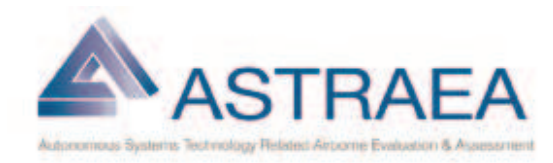

**QinetiQ** 

#### **Demonstration**

Two mini-demonstrations:-

- 1. Integrated UAV Bravo A MATLAB / Simulink flight dynamics model, built using the Real-Time Workshop (RTW), exporting behaviour to X-Plane (single computer).
- 2. Networked Fuel Model A MATLAB / Simulink fuel model interacting with fault injection, mission authorisations and visualisation (two computers).

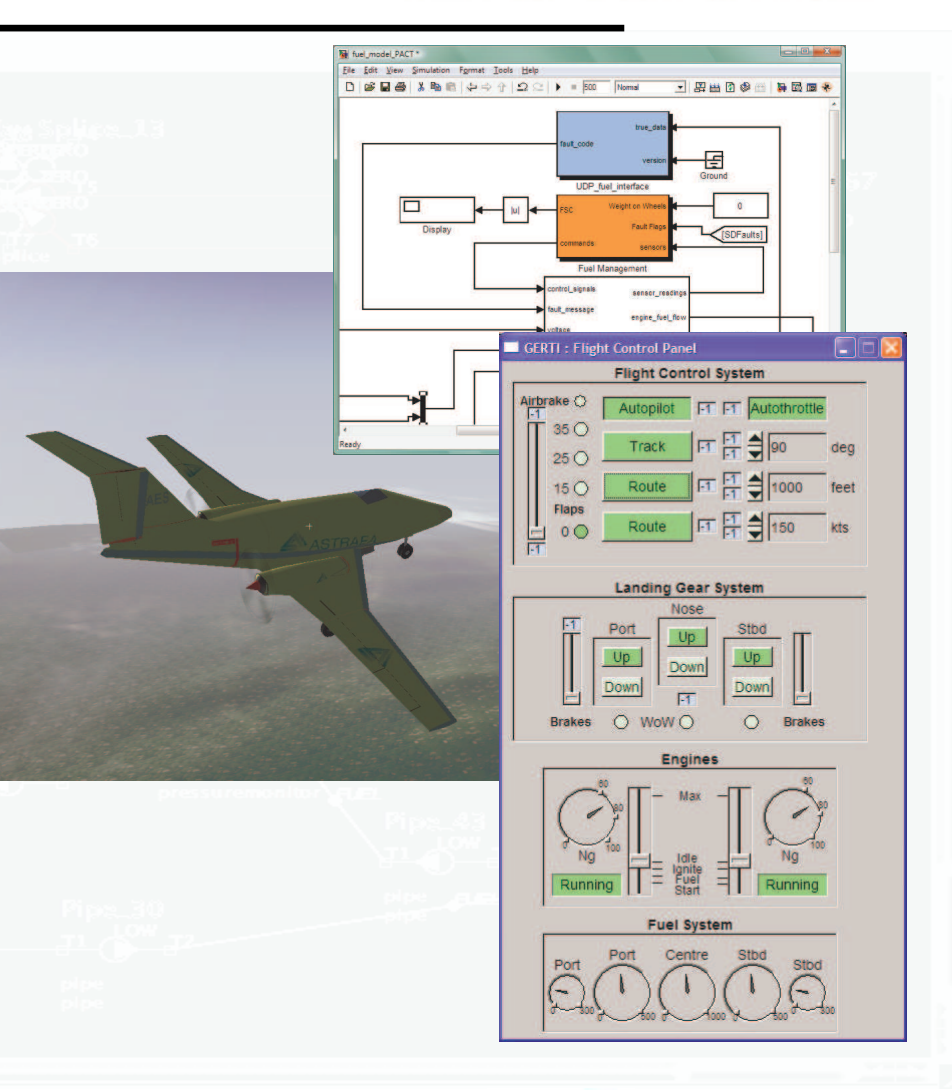

**EADS** 

-FLIEDIT REFEIELLING

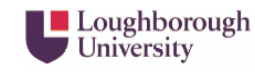

THALES

**BAE SYSTEMS** 

University of

Leicester

 $R$ 

**Rolls-Royce** 

Aberystwyth

PRIEYSGOL

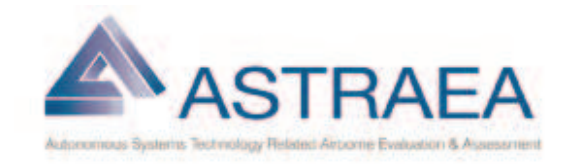

#### Next Steps

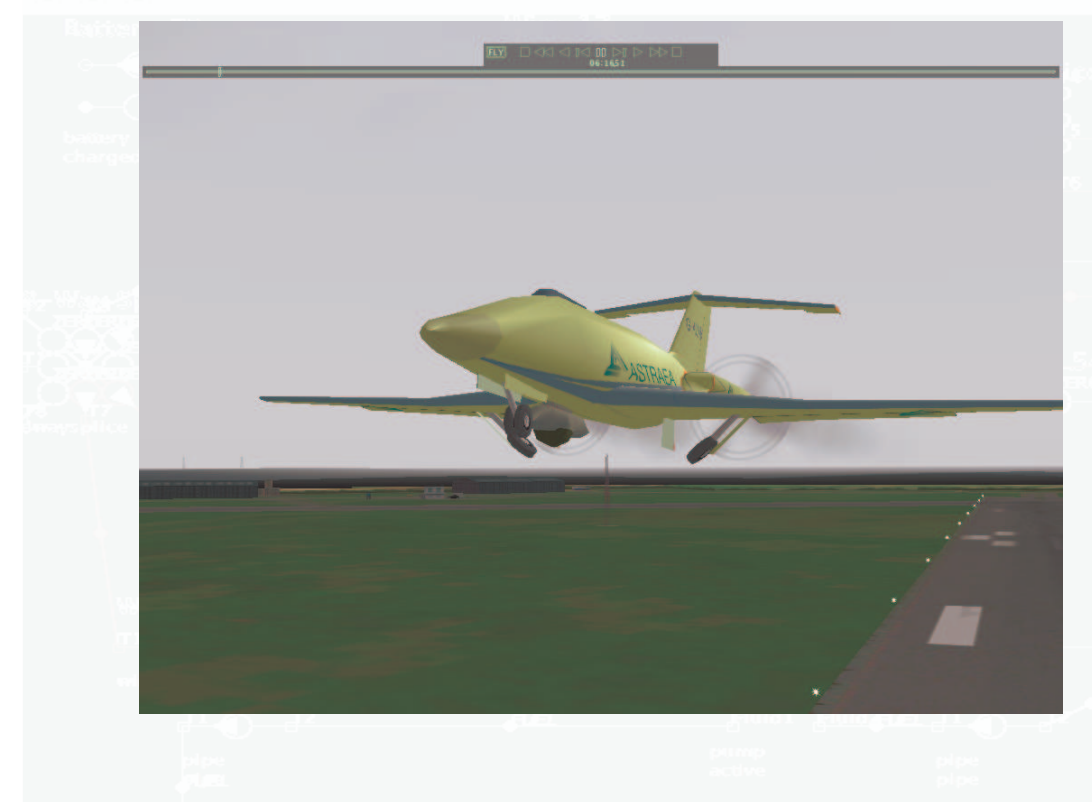

- • Construct a large granularity, simplified, electrical system model
- • Testing to confirming behaviours for a limited set of scenario based test cases.
- • Apply noise models to the fuel prognostics.
- • Compare models behaviour to that of the Fuel Systems Rig.

- FLIEDIT REFEIELLING

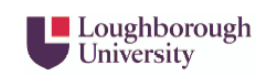

**THALES** 

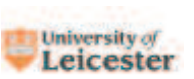

**BAE SYSTEMS** 

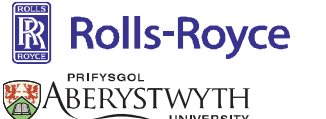

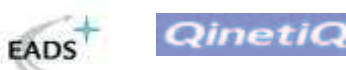

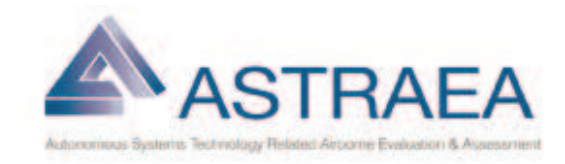

#### Lessons learnt

- The integration of multiple models from multiple partners remains a challenge within a complex project due to:
	- – differences in modelling approaches (physics or scenario based),
	- –configuration management
	- **Hart Communication** MathWorks release compatibility.
- There remain some unresolved (model initialisation) issues encountered when attempting to integrate this submodel (s-function) with the whole vehicle system within the Real-Time Workshop.

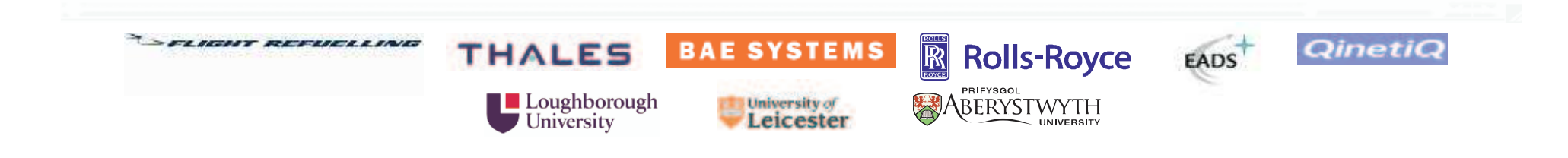

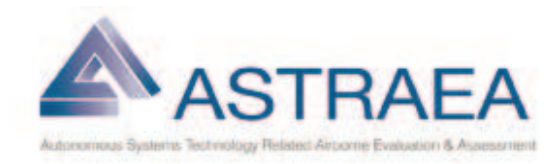

#### Conclusions

- FLIEDIT REFEIELLING

- • The Prognostics and Health Management project requires the robust modelling of system failures at a component level in order to validate diagnostic or prognostic methods.
- • This methodology, applied to a Fuel Systems model, has demonstrated
	- computationally fast, embeddable model for use within a larger Simulink vehicle system model
	- the benefit of the available code generation tools for rapid prototyping
- $\bullet$  Producing a model that encompasses multiple features, whilst accommodating a variety of modelling approaches suggests that it is convenient to use a selection of custom tools.
- $\bullet$  The MathWorks Simulink tool provides an excellent environment within which to rapidly prototype and test system models.

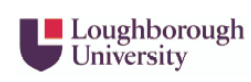

**THALES** 

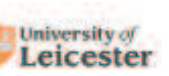

**BAE SYSTEMS** 

 $R$ **Rolls-Royce** PRIEYSGOL ABERYSTWYTH

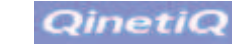

EADS

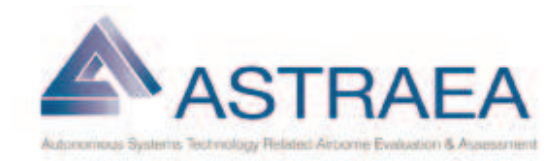

#### Further Information

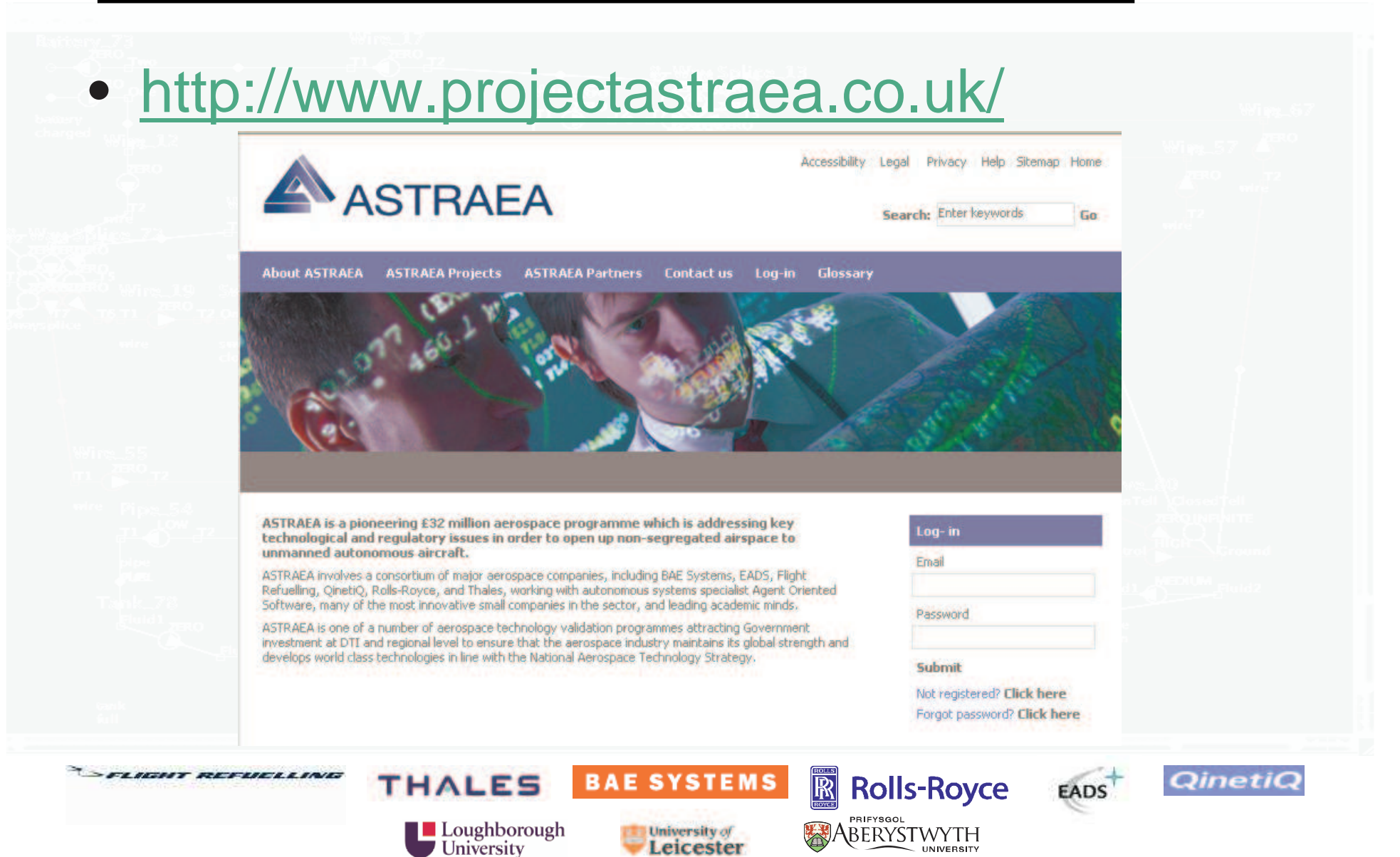